https://www.100test.com/kao\_ti2020/291/2021\_2022\_\_E6\_9B\_B9\_ E6\_96\_87\_200\_c67\_291469.htm

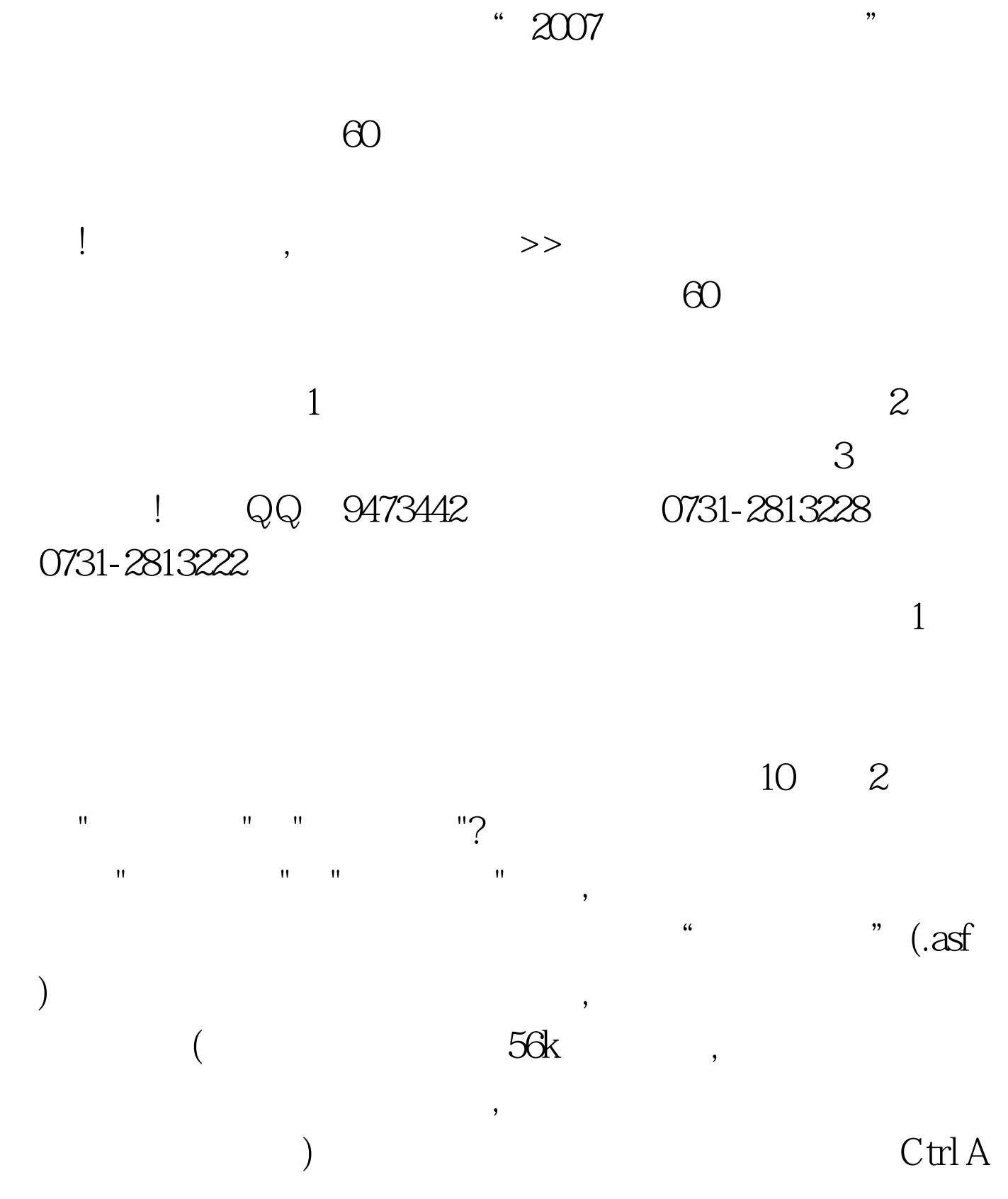

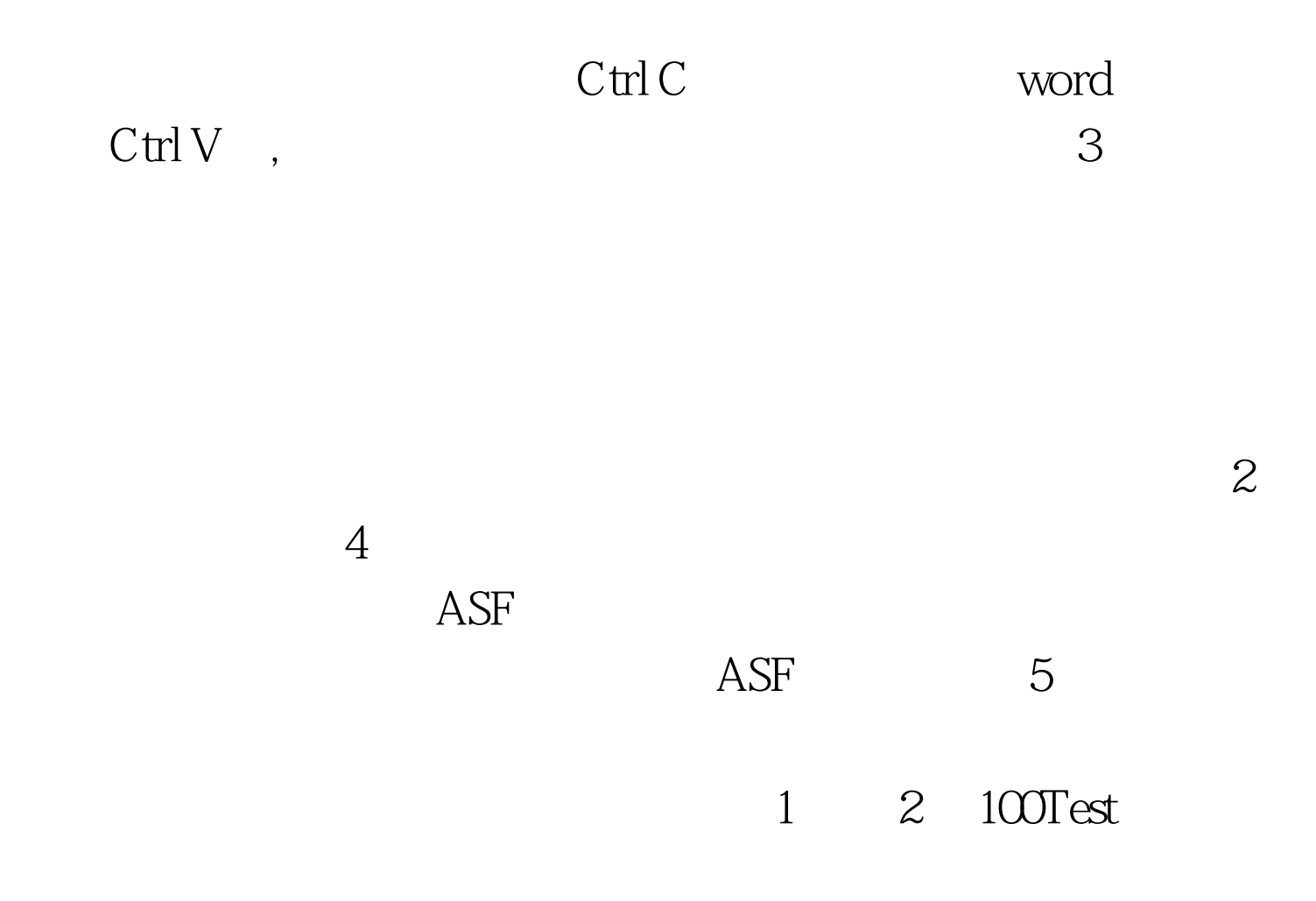

www.100test.com